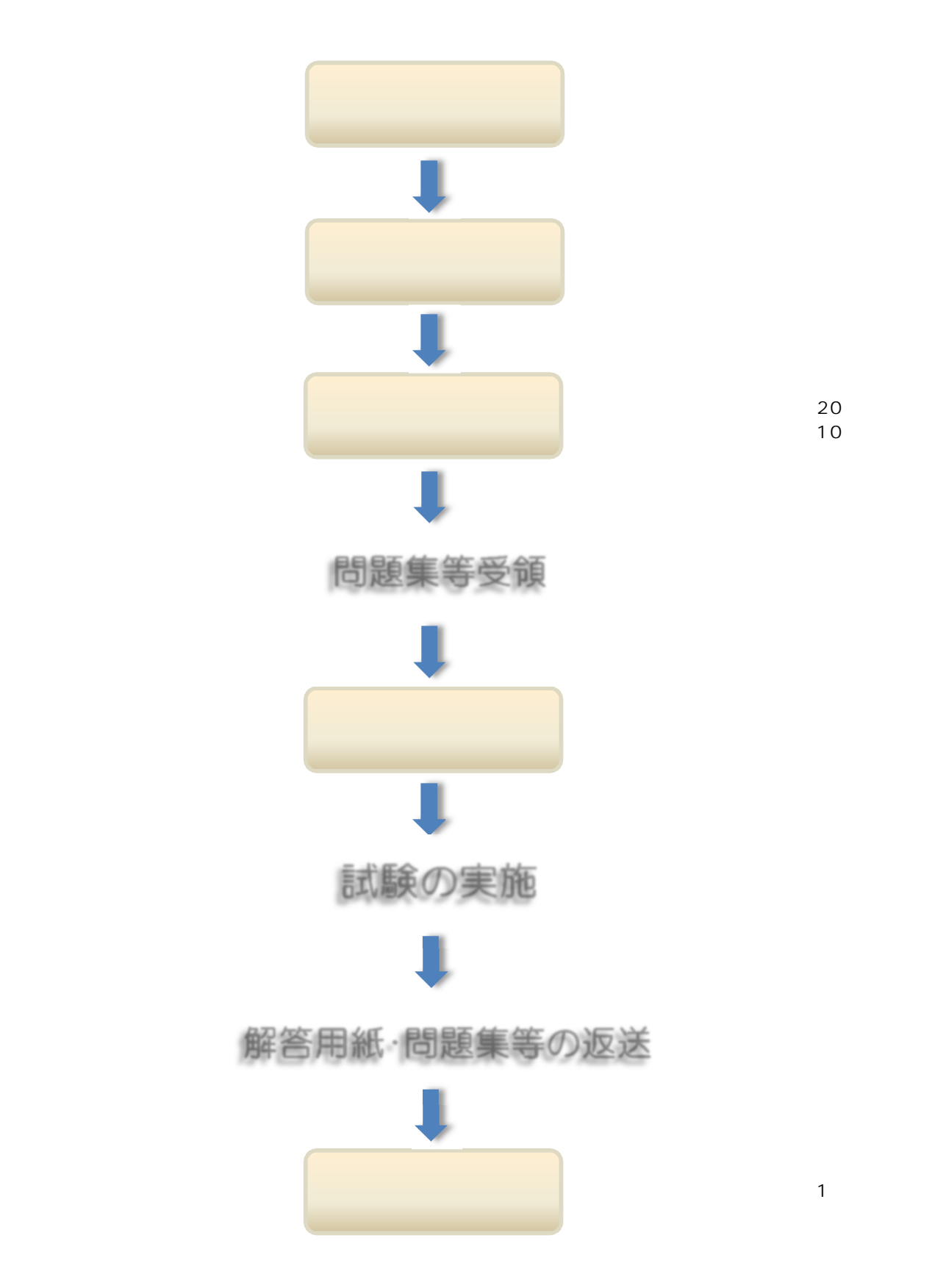

10

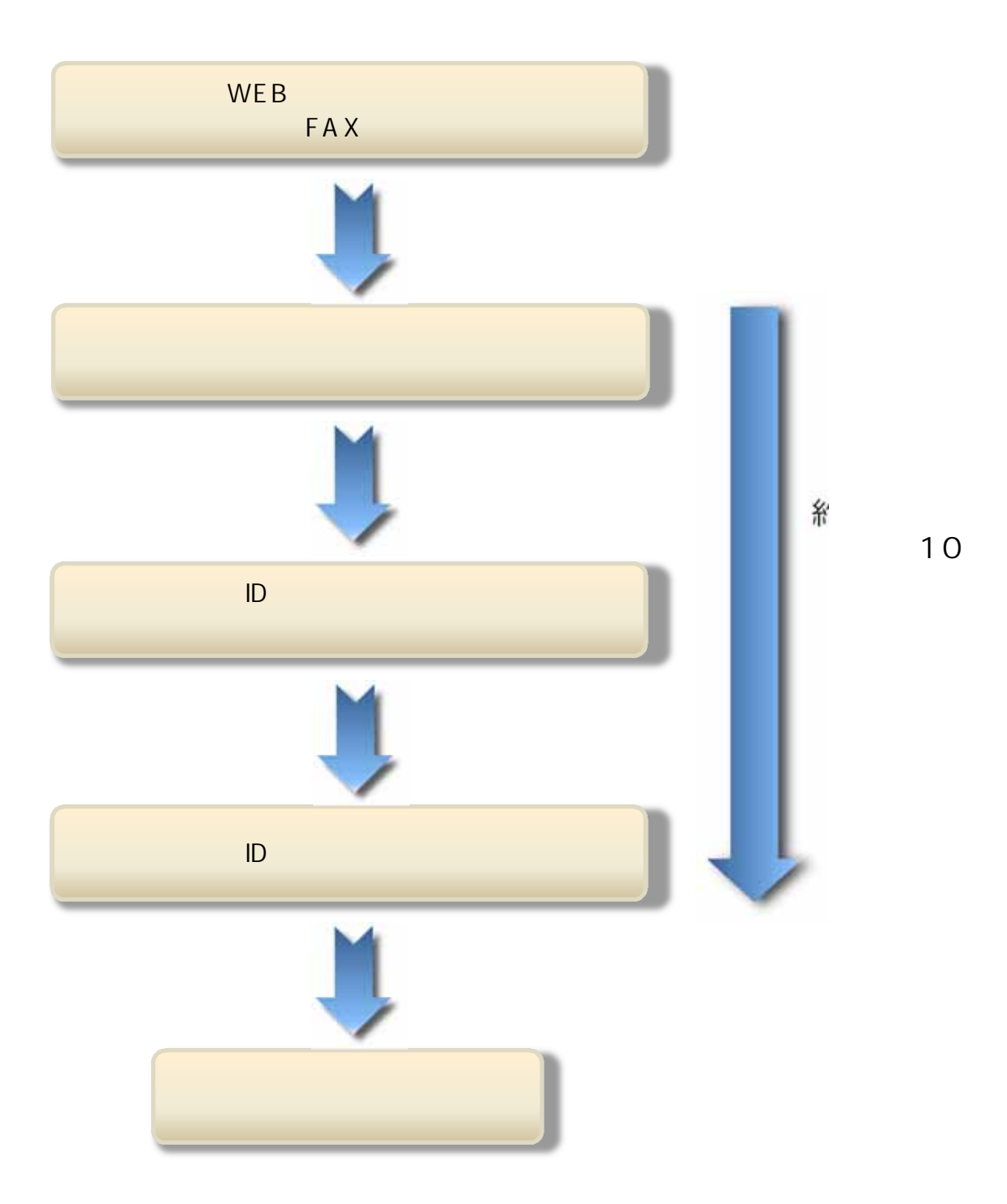

03-5363-9161